**AutoCAD Crack [Mas reciente] 2022**

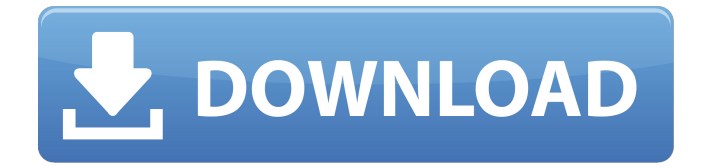

**AutoCAD Crack + Descarga gratis [Mas reciente] 2022**

Desde la presentación inicial de AutoCAD, el software ha evolucionado con el tiempo y finalmente ha agregado capacidades de fabricación asistida por computadora (CAM) y creación de contenido digital (DCC). AutoCAD se utiliza en el dibujo 2D y la construcción de modelos 3D y la visualización de diseños estructurales y mecánicos para arquitectura, ingeniería, construcción, arquitectura paisajista, fabricación y otras industrias. También se utiliza en el diseño gráfico y la animación de juegos de computadora y videojuegos. Hoy en día, se considera uno de los programas de software más utilizados en el mundo, utilizado por decenas de miles de personas

todos los días y por un estimado de 300 millones de personas por mes. ¿Cómo funciona AutoCAD? En AutoCAD, el usuario comienza dibujando un modelo 2D o 3D (línea, polilínea, superficie o área), que luego se escanea o digitaliza y se muestra en la pantalla. Luego se utiliza para generar los datos digitales necesarios para la impresión, el grabado u otras técnicas de fabricación. Con la capacidad de abrir, editar y guardar archivos en una variedad de formatos, los usuarios también pueden transmitir esos archivos electrónicamente a prácticamente cualquier lugar del mundo. Todas estas características y beneficios requieren que AutoCAD esté conectado a una computadora que tenga una pantalla, un mouse u otro dispositivo señalador y un teclado para ingresar comandos. Los tres tipos principales de características en AutoCAD son los los los AutoCAD es principalmente una aplicación de dibujo 2D, lo que significa que puede trabajar en un espacio 2D o puede crear un objeto en un espacio 3D, dependiendo de cómo el usuario haya creado su modelo 2D o 3D. Además de poder construir un diseño 2D o 3D, AutoCAD tiene una variedad de herramientas para

crear superficies, secciones, dibujos y una extensa biblioteca de tipos de objetos 2D y 3D que se pueden importar, editar y guardar en formatos comunes. Las herramientas de AutoCAD permiten al usuario construir un diseño 2D o 3D de las siguientes maneras: Dibujo a mano alzada (un proceso tradicional de lápiz y papel) un proceso tradicional de lápiz y papel) Uso de la interfaz de línea de comandos (CLI) Uso de la interfaz de línea de comandos (CLI) Uso de un mouse Usar un ratón Dibujar a partir de un modelo 3D Dibujo de

**AutoCAD Con codigo de registro Gratis**

Lenguajes de programación para AutoCAD 2007 AutoCAD 2007 para Windows (64 bits) admite los siguientes lenguajes de programación: AutoCAD 2007 para Windows (32 bits) admite los siguientes lenguajes de programación: AutoCAD 2009 para Windows (64 bits) admite los siguientes lenguajes de programación:

AutoCAD 2009 para Windows (32 bits) admite los siguientes lenguajes de programación: AutoCAD 2010 para Windows (64 bits) admite los siguientes lenguajes

de programación: AutoCAD 2010 para Windows (32 bits) admite los siguientes lenguajes de programación: AutoCAD 2013 para Windows (64 bits) admite los siguientes lenguajes de programación: AutoCAD 2013 para Windows (32 bits) admite los siguientes lenguajes de programación: Ver también Comparación de software CAD Lista de software CAD Lista de programas de diseño asistido por computadora Referencias Otras lecturas enlaces externos Categoría:Software de 1993 Categoría:Software de gráficos 3D Categoría:AutoCAD Categoría:Software de diseño asistido por computadora Categoría:Software de diseño asistido por computadora para Windows Categoría:Software de diseño asistido por computadora para Linux Categoría:Software de diseño asistido por computadora para MacOS Categoría:Software de diseño asistido por computadora para Windows Categoría:Software de diseño asistido por computadora para Linux Categoría:Software de diseño asistido por computadora para MacOS Categoría:Software CAD Categoría: Introducciones relacionadas con la informática en 1993 Categoría: Introducciones relacionadas con la informática en 1989

Categoría:1989 establecimientos en Estados UnidosRespuesta de un sistema detector de rayos gamma al vuelo de larga duración de una misión del transbordador espacial. Se evalúa el sistema de adquisición de datos en tiempo real que voló durante un experimento activo/pasivo de baja frecuencia (LFAP) de la Estación Espacial Internacional el 5 de junio de 1996. Los datos se obtuvieron de un sistema detector de Ge electro-óptico especial diseñado para espectrometría de rayos gamma.El sistema detector se ajustó para una respuesta óptima a los rayos cósmicos, y las respuestas de rayos gamma del sistema detector se evaluaron utilizando los datos tomados durante el experimento. Óvulos y células T: los péptidos sexuales producidos por los huevos evitan la maduración de las células T. Recientemente se ha descrito un vínculo funcional entre las hormonas sexuales y las células T, que muestra los efectos de los péptidos sexuales producidos por óvulos sobre la maduración de las células T. Para dilucidar aún más estos efectos, hemos estudiado el efecto de los péptidos sexuales en 27c346ba05

Haga clic en el botón de descarga y luego guarde el archivo en el directorio donde desea que esté. Ejecute el programa y espere a que se complete la instalación. Inicie Autocad. Paso 2: obtener su clave Vaya a Configuración -> Licencias. En la parte inferior de la página, verá la clave de licencia. Esta es su clave de licencia. Vuelva a Configuración y haga clic en Activar. Esto firmará el software con su clave de licencia. Paso 3: Puesta en marcha y trabajo en Autocad Pulse el botón Inicio para iniciar Autocad. Se le pedirá su código de activación. Simplemente ingrese el código y haga clic en Aceptar. Ahora está listo para comenzar a usar Autocad. Paso 4: crear y guardar archivos Utilice los pasos a continuación para crear y guardar archivos en su Autocad. A. Creación de un nuevo archivo Abra Autocad y vaya a Archivo -> Nuevo. Aquí verá todos los modelos CAD en 3D que están disponibles actualmente. Selecciona el que quieras usar. Mantenga presionado el botón Enter para cargar el archivo. Ahora tienes un nuevo archivo cargado en tu Autocad. B. Guardar un archivo Guardar

## archivos en Autocad es muy fácil. Para guardar un archivo, Abra Autocad y vaya a Archivo -> Guardar. Verá el cuadro de diálogo Guardar archivo. Guarde el archivo con un nombre diferente si es necesario. Ahora vaya a la ubicación donde guardó el archivo y haga doble clic en él para abrir el archivo. Este archivo ahora se ha guardado en su disco. Paso 5: Eliminación de archivos Eliminar archivos en Autocad es fácil. Abra Autocad y vaya a Archivo -> Eliminar. Se le

pedirá que confirme la eliminación. Simplemente continúe y presione el botón Aceptar. Ahora podrá ver los archivos eliminados en la ventana abierta. Paso 6: Creación de capas 2D y 3D Cree una nueva capa con los pasos a continuación. A. Selección de la capa Haga clic con el botón derecho en la carpeta en la ventana del proyecto -> Crear capa. Después de seleccionar la capa, vaya al Panel de capas y haga clic derecho sobre él. Seleccione Rotar capa. Esto creará un nuevo

**?Que hay de nuevo en el?**

Envíe e incorpore rápidamente comentarios en sus diseños. Importe comentarios desde papel impreso o

## archivos PDF y agregue cambios a sus dibujos

automáticamente, sin pasos de dibujo adicionales. (vídeo: 1:15 min.) Mayor calidad y rendimiento: Obtenga lo mejor de ambos mundos con la última versión de AutoCAD. Disfrute de los beneficios de AutoCAD LT y AutoCAD Standard y, al mismo tiempo, aproveche la precisión y el rendimiento mejorados y la experiencia de dibujo mejorada para la plataforma Windows. (vídeo: 6:27 min.) Obtenga lo mejor de ambos mundos con la última versión de AutoCAD. Disfrute de los beneficios de AutoCAD LT y AutoCAD Standard y, al mismo tiempo, aproveche la precisión y el rendimiento mejorados y la experiencia de dibujo mejorada para la plataforma Windows. (vídeo: 6:27 min.) Símbolos: Los símbolos en el Centro de diseño ahora se agrupan por aplicación y se incluyen en el Centro de diseño con otras herramientas y recursos de esa aplicación. Esto significa que, por ejemplo, el grupo "Indesign" está disponible en el Centro de diseño para todas las aplicaciones de la familia Indesign. El nuevo grupo "Herramientas" incluye solo las herramientas que usa en esa aplicación. Los símbolos en el Centro de diseño ahora se agrupan

por aplicación y se incluyen en el Centro de diseño con otras herramientas y recursos de esa aplicación. Esto significa que, por ejemplo, el grupo "Indesign" está disponible en el Centro de diseño para todas las aplicaciones de la familia Indesign. El nuevo grupo "Herramientas" incluye solo las herramientas que usa en esa aplicación. Símbolos: Los símbolos ráster y basados en vectores ahora son totalmente compatibles con la vista Símbolos. Los símbolos ráster y basados en vectores ahora son totalmente compatibles con la vista Símbolos. ejes: Los ejes en ViewCube ahora admiten la capacidad de actualizar dinámicamente los rangos de datos. Los ejes en ViewCube ahora admiten la capacidad de actualizar dinámicamente los rangos de datos. Gestión del tiempo: La gestión del tiempo se actualizó para admitir hasta 50 000 eventos de programación. La gestión del tiempo se actualizó para admitir hasta 50 000 eventos de programación. Gestión del tiempo: El Programa de actualización ahora está disponible tanto en el Programador de Windows como en el Web. El Programa de actualización ahora está

disponible tanto en el Programador de Windows como en el Web. Gestión del tiempo: La versión de Windows

## de Time Management ahora es compatible con Windows 7 Time

Dispositivos soportados: Versión del producto del juego: El juego requiere una Xbox One (versión 1.16 o superior) y se puede jugar en todas las consolas en todos los mercados excepto China. Se puede jugar en teléfonos inteligentes con Android 5.0 o superior, ejecutándose en las aplicaciones Google Play y Play Store. No se puede reproducir en dispositivos Apple (versión 8 o posterior). Cuando se juega en un dispositivo móvil, el juego requiere el uso de un controlador externo (o la pantalla) y no ha sido optimizado para dispositivos táctiles, como una pantalla táctil. Como tal

<https://www.corporativoserca.com/autodesk-autocad-19-1-crack-con-codigo-de-licencia-mas-reciente-2022/> <https://patroll.cl/wp-content/uploads/2022/06/AutoCAD-57.pdf> <https://www.careerfirst.lk/sites/default/files/webform/cv/sadtar850.pdf> [https://pharmatalk.org/upload/files/2022/06/SZw4aEnFaLctC7rG8FGG\\_29\\_60f31cd88973a2194d0d1995d3a0a7e4\\_file.pdf](https://pharmatalk.org/upload/files/2022/06/SZw4aEnFaLctC7rG8FGG_29_60f31cd88973a2194d0d1995d3a0a7e4_file.pdf) [https://cromaz.com.br/upload/files/2022/06/paKMkptHke8oybjrepbh\\_29\\_93e53a8d864fa4f0590a6c35568a0fee\\_file.pdf](https://cromaz.com.br/upload/files/2022/06/paKMkptHke8oybjrepbh_29_93e53a8d864fa4f0590a6c35568a0fee_file.pdf) https://ipayif.com/upload/files/2022/06/dRFbY6OyCZqTk3YtpOcl\_29\_93e53a8d864fa4f0590a6c35568a0fee\_file.pdf [http://www.renexus.org/network/upload/files/2022/06/sRbTu14IznYVjmyXHbbo\\_29\\_dc49802a22f7822fc4704e0bd2e6be0e\\_fi](http://www.renexus.org/network/upload/files/2022/06/sRbTu14IznYVjmyXHbbo_29_dc49802a22f7822fc4704e0bd2e6be0e_file.pdf) [le.pdf](http://www.renexus.org/network/upload/files/2022/06/sRbTu14IznYVjmyXHbbo_29_dc49802a22f7822fc4704e0bd2e6be0e_file.pdf) <https://imfomix.com/wp-content/uploads/2022/06/AutoCAD-15.pdf> <https://charlottekoiclub.com/advert/autocad-22-0-crack-descarga-gratis-3264bit/> <http://jeunvie.ir/?p=3656> <https://carolwestfineart.com/autocad-24-0-crack-marzo-2022/> <https://isaiah58boxes.com/2022/06/29/autocad-crack-2022-nuevo/> <https://www.manchuela.wine/wp-content/uploads/2022/06/rayattr.pdf> <http://cyclades.in/en/?p=75331> <https://gembeltraveller.com/autocad-2018-22-0-crack-descargar/> <http://rastaan.com/?p=8524> <http://mysquare.in/?p=30652> [https://connectingner.com/wp-content/uploads/2022/06/AutoCAD\\_Descarga\\_gratis.pdf](https://connectingner.com/wp-content/uploads/2022/06/AutoCAD_Descarga_gratis.pdf)

<https://escuelainternacionaldecine.com/blog/index.php?entryid=1846> <https://firstlady-realestate.com/2022/06/30/autocad-crack-3264bit/>